## Programación—Certamen 1 (Santiago), jueves 27 de septiembre de 2012

Nombre: Rol:

**1.** [30 %] Indique qué es lo que imprimen los siguientes programas.

```
x = str(int('18'))x = str(1-1) * 2 + xprint x
```

```
z = int(str(223)[2])
x = (z > 2)print x and True
```
Rutee el siguiente programa e indique qué es lo que imprime.

Cada vez que el valor de una variable cambie, ponga su valor en una nueva fila de la tabla. La tabla tiene filas de sobra.

Si una variable es de tipo string, asegúrese de colocar el valor entre comillas simples ''.

```
y = '800'z = '22'x = str(5)c = 0for i in range(len(y + z) + 1):
 if i % 3 == 0:
    c \neq 3elif i % 3 == 1:
    c += 2
    x = str(int(x) + 1) * 2else:
    c - 1
```

```
print 'total: ', c + int(x)
```
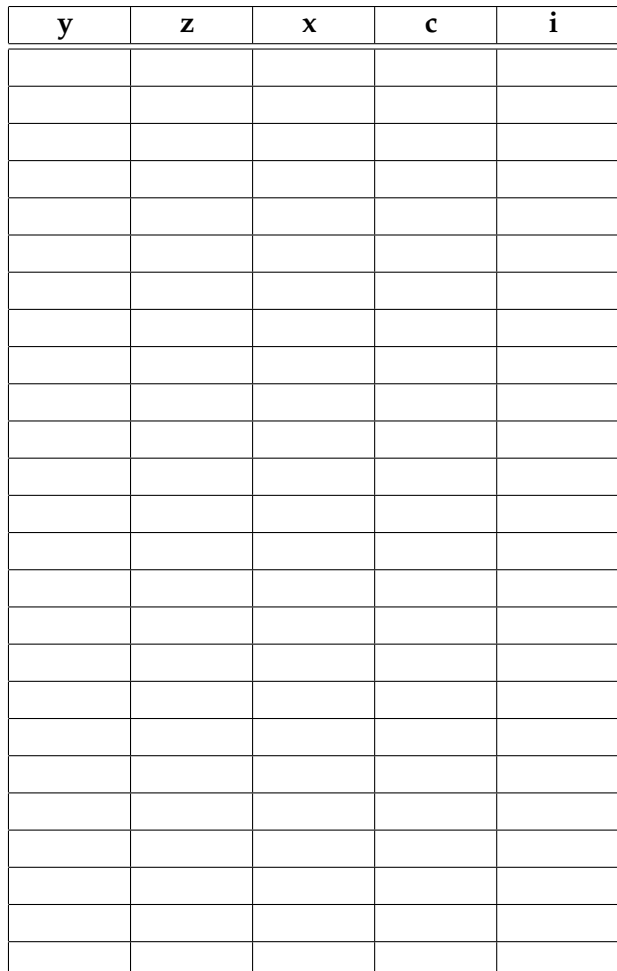

## Programación—Certamen 1 (Santiago), jueves 27 de septiembre de 2012

Nombre: Nombre: Rol:

**2.** [**35 %**] El juego del cuarteto es un juego sencillo que tiene 8 intentos para ganar. Cada intento consiste en ingresar cuatro números entre el rango  $N > 10$  y  $N < 100$ .

El jugador gana cuando se logran 3 intentos exitosos. Un intento es exitoso cuando se han ingresado 2 números pares consecutivos y luego 2 números impares consecutivos (o viceversa).

Escriba un programa que permita jugar al cuarteto.

Considere que si el usuario ingresa un número que no es válido (está fuera del rango), se debe mostrar Invalido y luego solicitar otro valor.

Si el jugador gana debe mostrar el mensaje Usted gano, de lo contrario, Usted perdio.

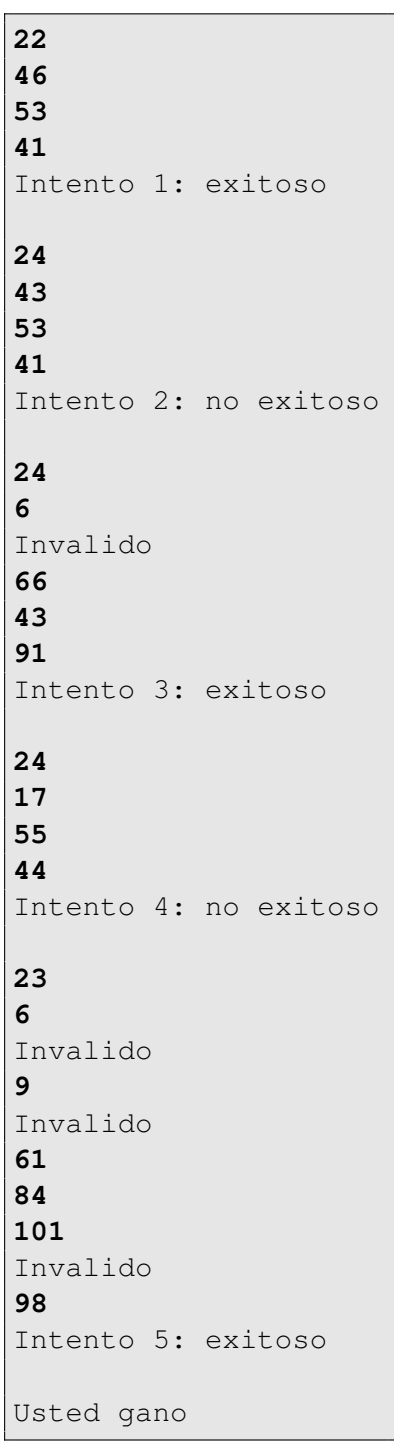

## Programación—Certamen 1 (Santiago), jueves 27 de septiembre de 2012

Nombre: Nombre: Rol:

- **3.** [35%] Implemente un programa que permita generar una contraseña que contenga 4 dígitos impares, empleando el siguiente algoritmo:
	- Leer del teclado tantos números como sea necesario. El programa debe validar que los  $\blacksquare$ números sean positivos. Si no es así debe mostrar Incorrecto y volver a pedir otro número.
	- Para cada número sumar sus dígitos.  $\blacksquare$
	- De la suma de los dígitos, obtener el dígito de la unidad. Si este es impar pasará a formar  $\blacksquare$ parte de la contraseña, de lo contrario se procesa el siguiente número hasta completar la contraseña de 4 dígitos.

Considere las entradas y salidas que están a continuación:

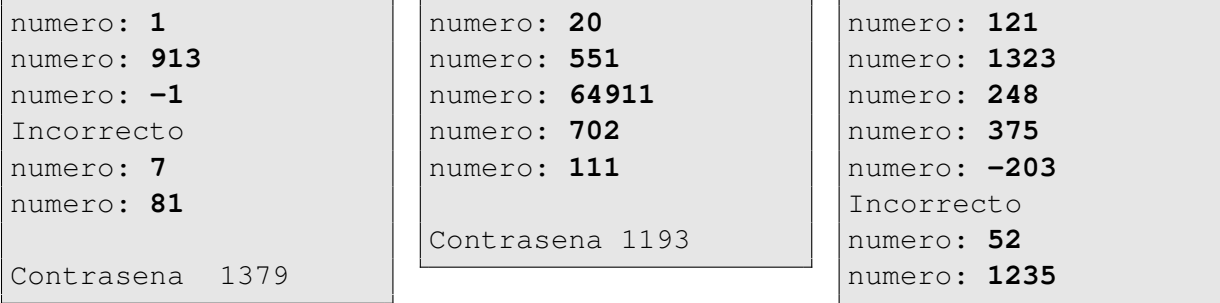

Contrasena 9571